2015/05/20

# **第3回 C言語勉強会** Switch文とfor文

先進繊維工学課程 2年 安藤巧

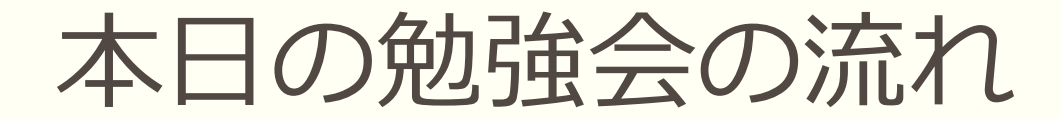

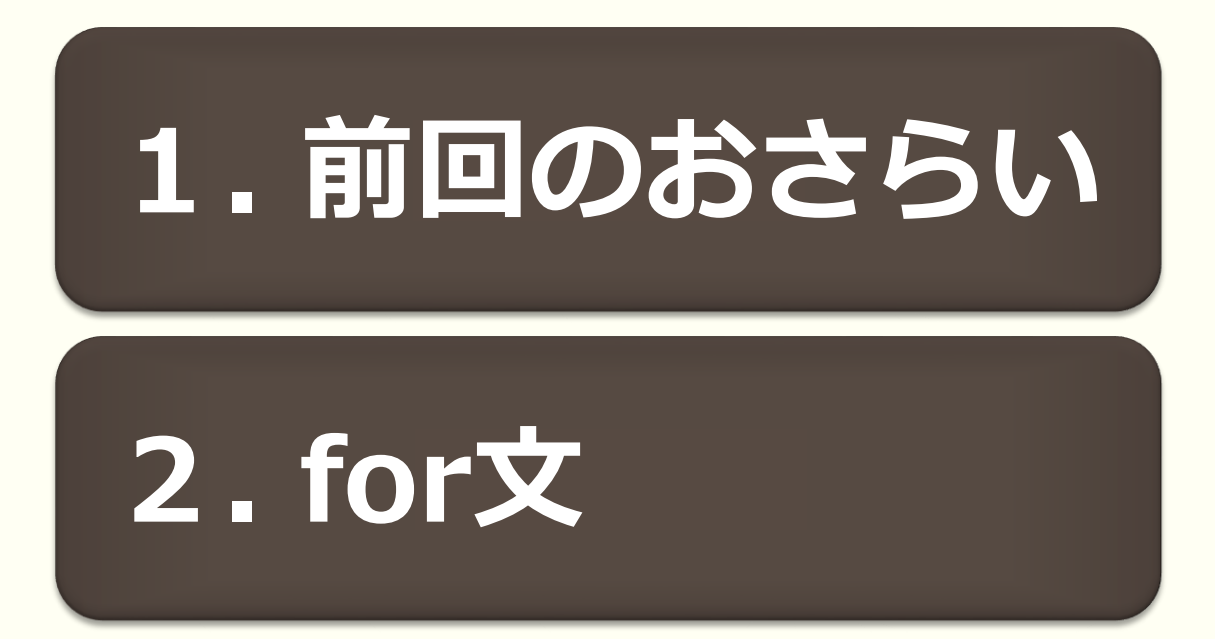

条件分岐 -if文

If (条件式){ 真のときの処理 } else { 偽のときの処理 }

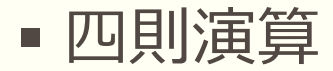

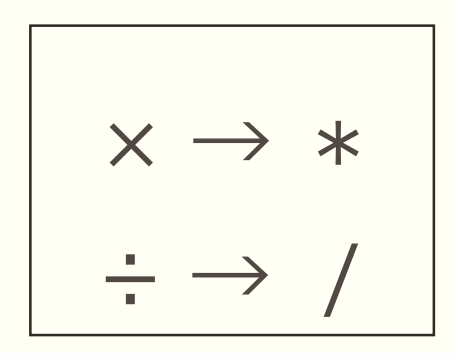

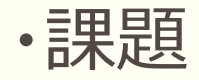

男性なら1を入力し、"右手の扉へ" と出力し、 女性なら2を入力し、"左手の扉へ"と出力する プログラムを作ってみよう

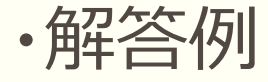

```
#include <stdio.h>\downarrow\downarrowint main ()\{ \downarrowint n; \downarrow\mathbf{v}^{\top}printf("男性なら1を、女性なら2を入力してください¥n");↓
\bar{\Sigma}scanf("%d", &n);↓
\mathbf{y}\sim-J.
      if(n == 1){\downarrow\bar{\Sigma}printf("右手の扉にお入りください¥n");↓
\mathcal{V}\rightarrow \rightarrow\bar{\Sigma}J.
\simelse if (n == 2) { \downarrow\simprintf("左手の扉にお入りください¥n");↓
\mathcal{S}_\mathrm{c}\} \downarrow\mathbf{y}\downarrow\simelse \{ \downarrow\mathbf{y} .
             printf("正しい値を入力してください¥n");↓
\mathcal{V}\rightarrow \rightarrow\mathcal{V}return 0;\mathcal{V}\mathcal{S}_{\mathcal{C}}\} \downarrow
```
1.for文

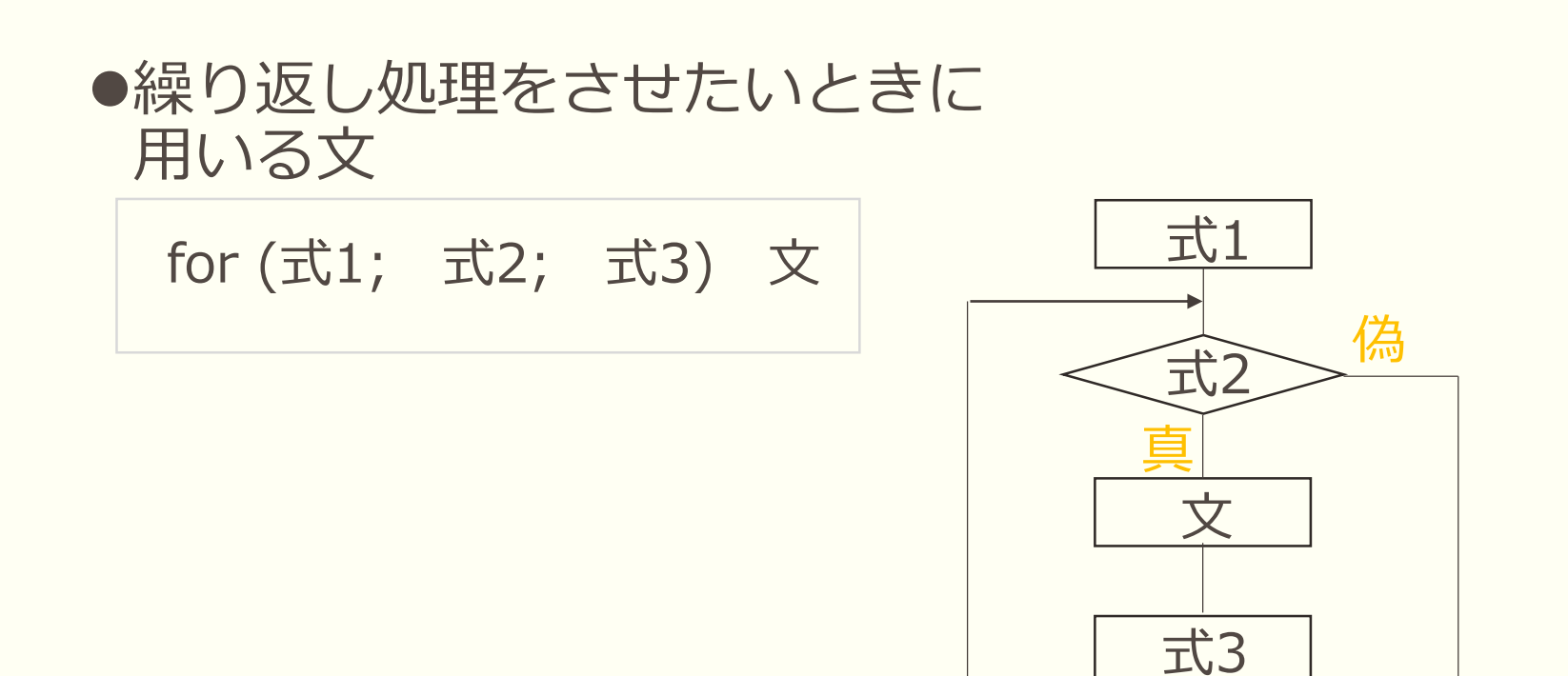

\n
$$
\begin{array}{r}\n \text{for (i=1; i<=3; i++)} \times \text{ }\n \end{array}
$$
\n

\n\n $\begin{array}{r}\n \text{if } i < i < i < i < i \\
 \hline\n \text{if } i < i < i < i \\
 \hline\n \text{if } i < i < i \\
 \hline\n \text{if } i < i < i \\
 \hline\n \text{if } i < i < i \\
 \hline\n \text{if } i < i < i \\
 \hline\n \text{if } i < i < i \\
 \hline\n \text{if } i < i < i \\
 \hline\n \text{if } i < i < i \\
 \hline\n \text{if } i < i < i \\
 \hline\n \text{if } i < i < i \\
 \hline\n \text{if } i < i < i \\
 \hline\n \text{if } i < i < i \\
 \hline\n \text{if } i < i < i \\
 \hline\n \text{if } i < i < i \\
 \hline\n \text{if } i < i < i \\
 \hline\n \text{if } i < i < i \\
 \hline\n \text{if } i < i < i \\
 \hline\n \text{if } i < i < i \\
 \hline\n \text{if } i < i < i \\
 \hline\n \text{if } i < i < i \\
 \hline\n \text{if } i < i < i \\
 \hline\n \text{if } i < i < i \\
 \hline\n \text{if } i < i < i \\
 \hline\n \text{if } i < i < i \\
 \hline\n \text{if } i < i < i \\
 \hline\n \text{if } i < i < i \\
 \hline\n \text{if } i < i < i \\
 \hline\n \text{if } i < i < i \\
 \hline\n \text{if } i < i < i \\
 \hline\n \text{if } i < i < i \\
 \hline\n \text{if } i < i < i \\
 \hline\n \text{if } i < i < i \\
 \hline\n \text{if } i < i < i \\
 \hline\n \text{if } i < i < i \\
 \hline\n \text{if } i < i < i \\
 \hline\n \text{if } i$ 

г

$$
^{\prime\prime}i++^{\prime\prime}??
$$

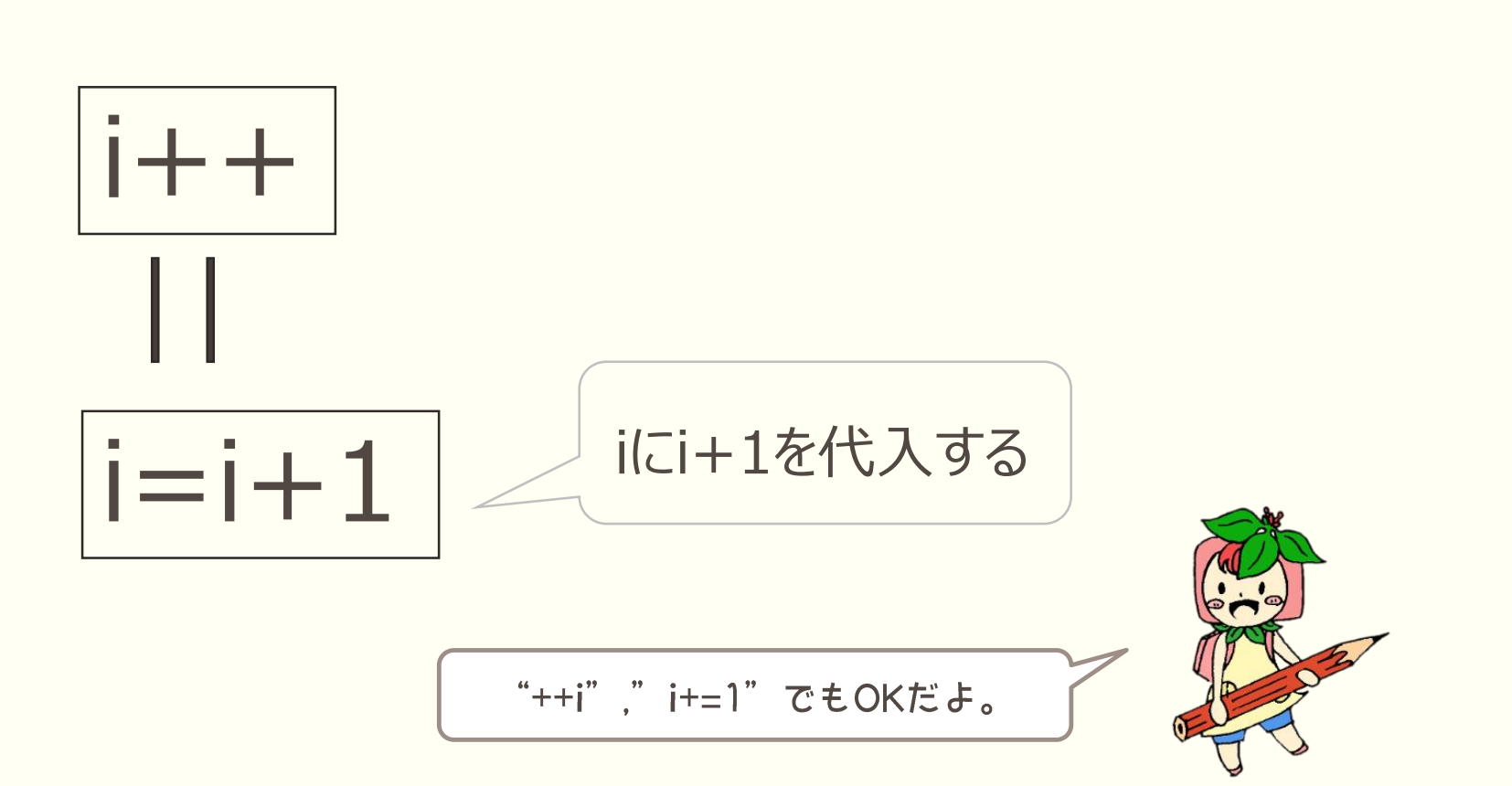

for文の一例

#### ● 例) "Hello"を3回表示させる

```
#include <stdio.h>
↓
int main(void)↓
\{ \downarrowiを1から3になるま
int i; \downarrowで1ずつ足していく
for (i=1; i<=3; i++)printf("Hello¥n");↓
E[FOF]
```
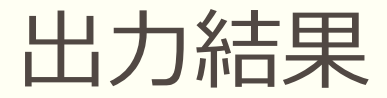

# Hello Hello Hello 続行するには何かキーを押してください ...

数字のカウント

```
#include <stdio.h>
\downarrowint i=0;\downarrowint main (void) ↓
\{ \downarrow|for(i=0;i<=10;i++)\downarrow\{ \downarrow\bar{\nu}printf("% d¥n",i);↓
\sim↓
\sim\} \downarrowJ
[EOF]
```
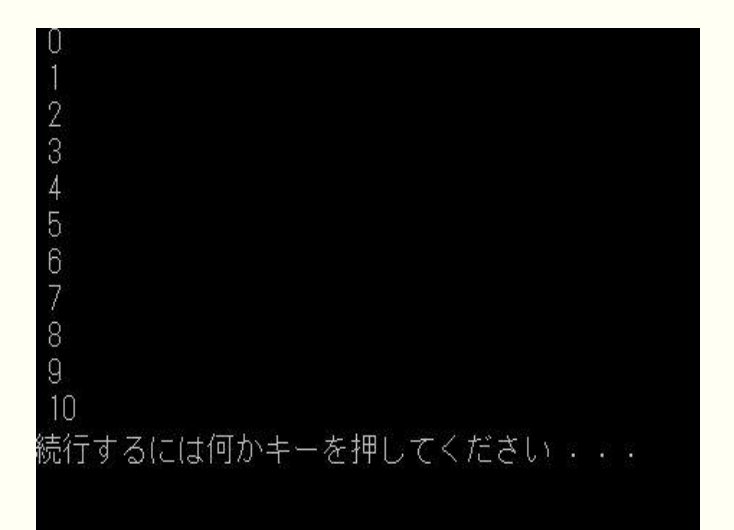

課題

#### ・for文を用いて1~50の間にある全ての奇数を出力してみよう

解答例

```
#include <stdio.h>
\downarrowint i=0;\downarrowint main □ (void)↓
\{ \downarrowfor(i=1; i<=50; i=i+2)
\overline{\mathcal{L}}printf("% d¥n",i);↓
Š.
\} \downarrowJ
E[ESF]
```
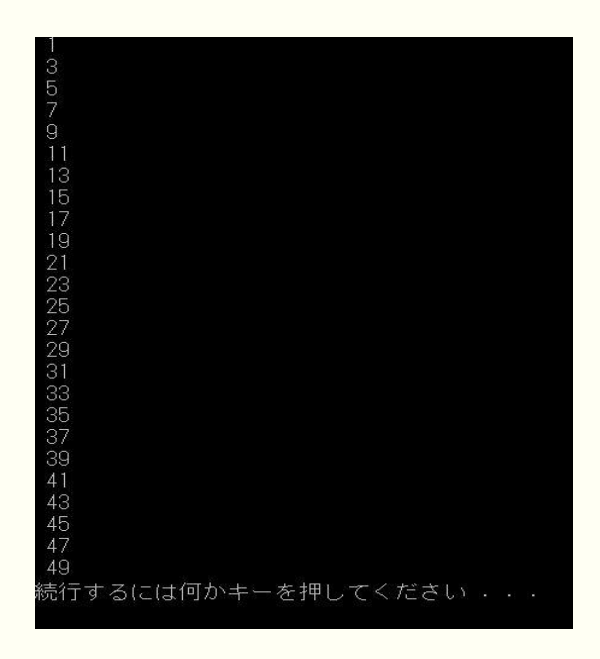

### 足し算を繰り返す

#### 例) 1から10の数を全て足すと?

 $1+2+3+4+ \cdot \cdot \cdot = ?$ 

```
#include <stdio.h>\sqrt{ }IJ.
|int i,wa=0;\downarrowint main(void)↓
l{↓
|for(i=0;i\lt=10;i++)↓
|{↓
      wa=wa+i;\downarrow\,\downarrow\,printf("% d¥n",wa);√
\vert >
      \downarrow\,]}↓
IJ.
[EOF]
```
課題

#### ・for文を用いて1~10までの数の積を求めてみよう

 $1 \times 2 \times 3 \times 4 \times \cdot \cdot \cdot \times 10 = ?$ 

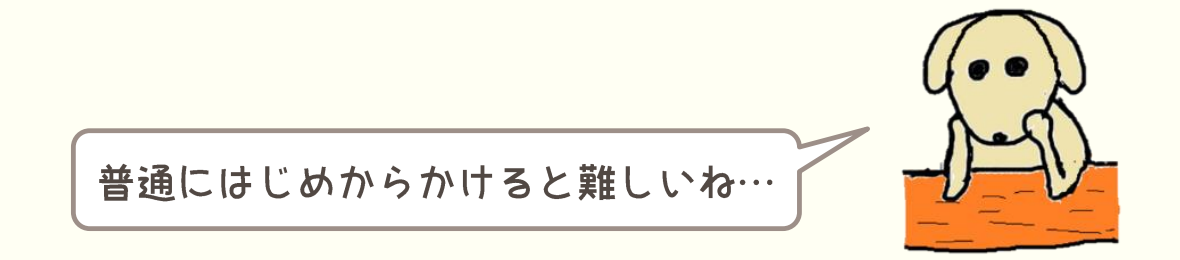

解答例

```
#include <stdio.h>\downarrow\downarrowint seki=1; \downarrowint i=10; \downarrowint main (void)
\downarrowfor(i=10; i>1; i=i-1)\{ \downarrowseki=seki*i;↓
Ŷ.
       printf("% d¥n",seki);↓
\mathcal{L}_{\mathcal{L}}\downarrow\Sigma_{\rm S}\} \downarrow\downarrowE[ESF]
```
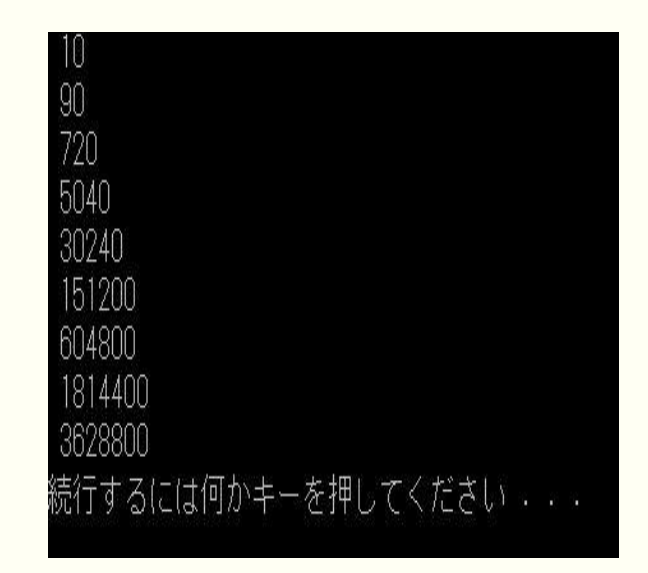

#### for文の入れ子構造

#### if文と同じように、for文の中にfor文を入れることもできる

```
#include <stdio.h>\downarrowIJ
\mathsf{int} i; \downarrowint j; \downarrow\downarrowint main (void)↓
\downarrowfor(i=1;i<=3;i++)
\downarrowfor (j=1; j<=3; j++)\{ \downarrowprintf("%d\n",j);
     \Delta\} \downarrow\mathcal{S}^{\pm}\} \downarrow\downarrowE[ESF]
```
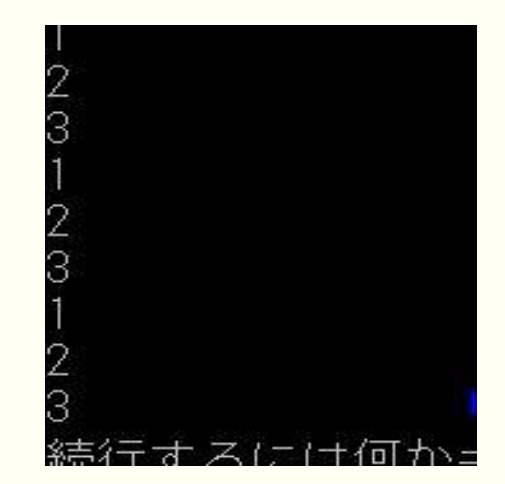

課題

### ・for文の入れ子構造を用いて、1~4までの数を5回表示させて 求めてみよう。(下図参照)

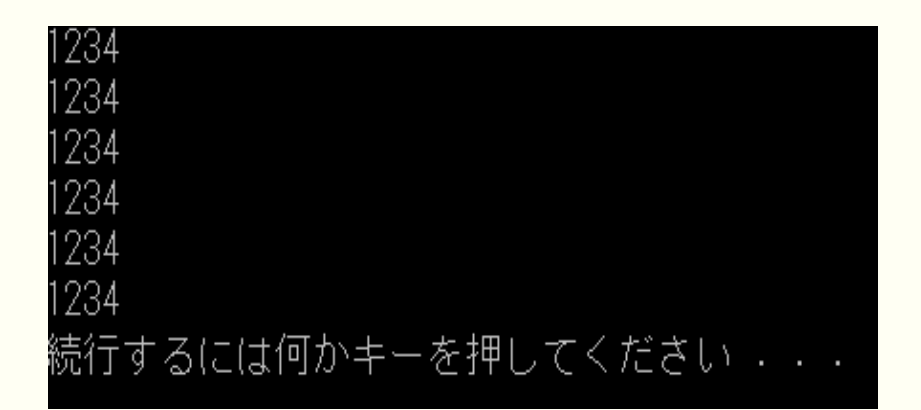

解答例

```
#include <stdio.h>\sqrt{ }\downarrowint i; \downarrowint j; \downarrow\downarrowint main (void)↓
\{ \downarrowfor(i=0; i<=5; i++)
\{ \downarrowfor (j=1; j<=4; j++)\sim\longrightarrow \{\downarrow\longrightarrow \text{printf("%d",j)} ; \downarrow\sim\rightarrow \rightarrow \rightarrow\bar{\nu}printf("¥n");↓
\} \downarrow\downarrow[EOF]
```
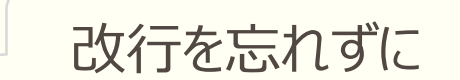

# 3. さらに踏み込んで

● for文,switch文を両方用い、aを1から5になるまで1ず つ足していき、aが1,3,5のときはそれぞ れ"a=1","a=3","a=5"を出力するプログラムを作って みよう。